# **EXT: Gallery2**

Extension Key: **gallery2** Copyright 2006, Philipp Mueller <pmueller@juhui.ch>

This document is published under the Open Content License available from http://www.opencontent.org/opl.shtml

The content of this document is related to TYPO3 - a GNU/GPL CMS/Framework available from www.typo3.com

### **Index**

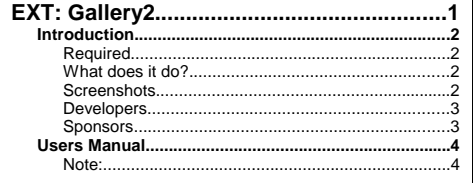

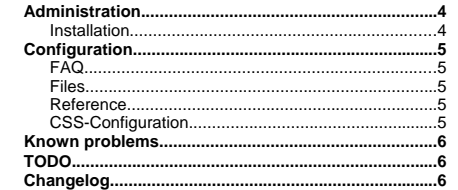

## **Introduction**

#### **Required**

To use this extension please install the gallery2-application first. You can find the download and documentation of Gallery2 on http://gallery.menalto.com

#### **What does it do?**

- •Integrate Gallery2 in a Backend-Module
- • Integrate Gallery2 in Frontend (FE-Plugin)
	- •Display the complete gallery
	- •Display random albums/images
	- •Display the recent album/image
	- •Display random images of recent albums
	- Display the complete gallery with a singleview of pictures on the same page (AJAX-Based)
- Embed-Class to support working with other extensions (experemental).

#### **Screenshots**

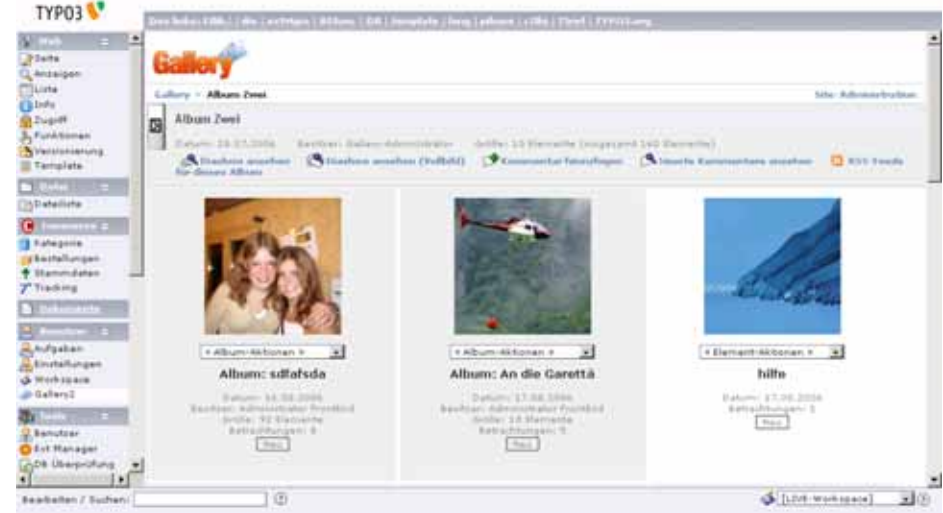

*Backend-Module*

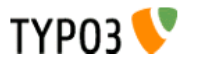

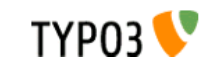

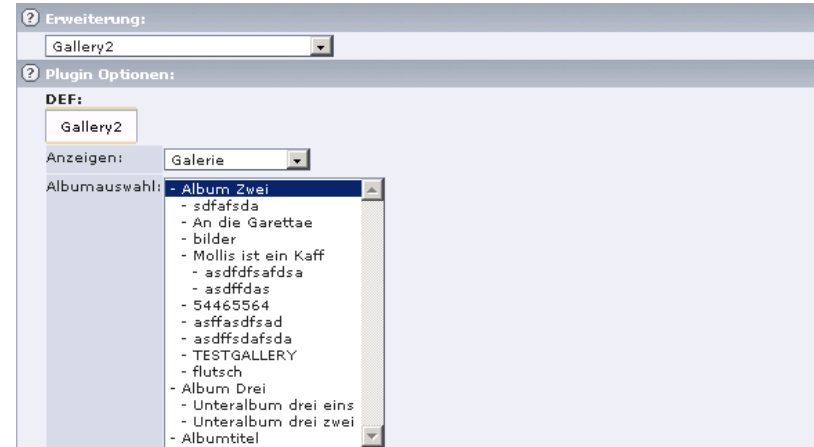

*Plugin-Insert*

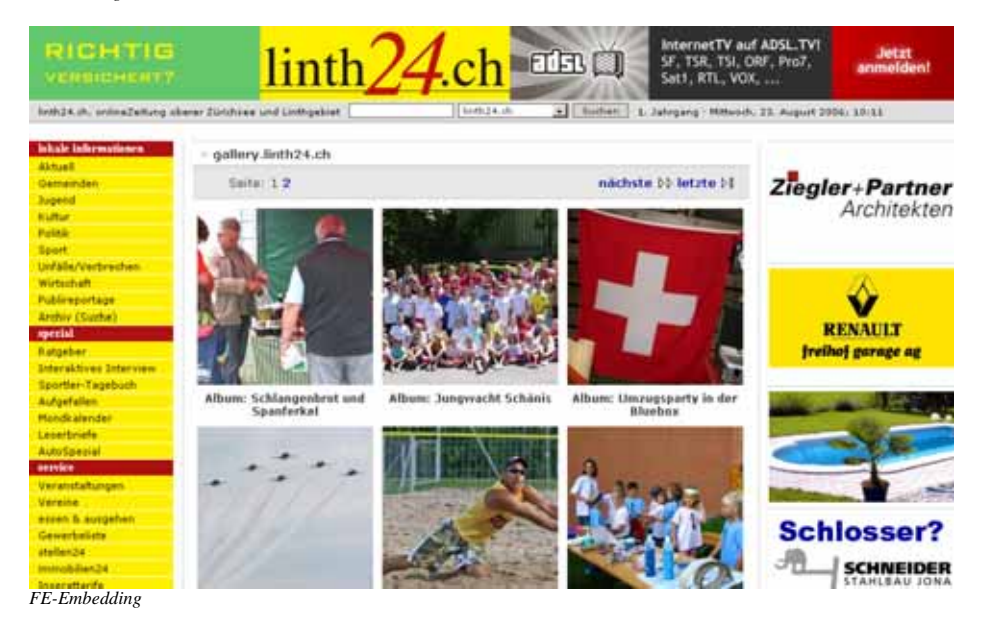

**Developers**

• Philipp Müller (pmueller[at]juhui.ch)

**Sponsors**

- • The gallery2-Extension was sponsored by:
	- •Jud Informatik+Grafik GmbH, Uznach (www.juhui.ch)
	- linth24.ch GmbH, Uznach (www.linth24.ch)
	- juhuimedia GmbH, Uznach (www.juhuimedia.ch)

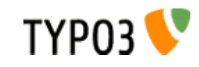

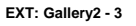

### **Users Manual**

**Note:** Please look into the forum: http://gallery.menalto.com/node/51887

**This is an Alpha-Version. If you find a bug please remember me over email: pmueller@juhui.ch, thanks.** If you have a question, send me an email.

### **Administration**

You must set the relative path from document-root to Gallery2. Default's: gallery2 \$TYPO3\_CONF\_VARS['EXTCONF']['gallery2']['g2RelPath'] <sup>=</sup> 'gallery2';

You can define the parent module of gallery2 (Web, User...). Default's: user

\$TYPO3\_CONF\_VARS['EXTCONF']['gallery2']['g2mainMod '] <sup>=</sup> 'user';

#### **Installation**

Install the extension with the extension manager. If you already use an older version of gallery2, you can overwrite it while the installation.

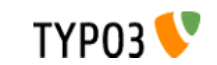

## **Configuration**

### **FAQ**

...

#### **Files**

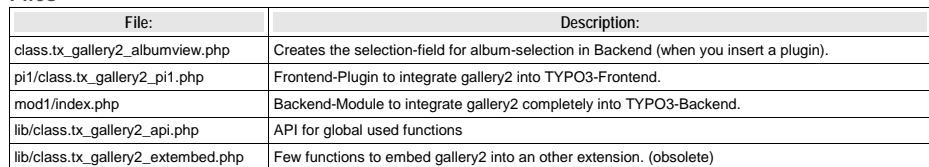

**Reference**

#### **class.tx\_gallery2\_pi1.php properties**

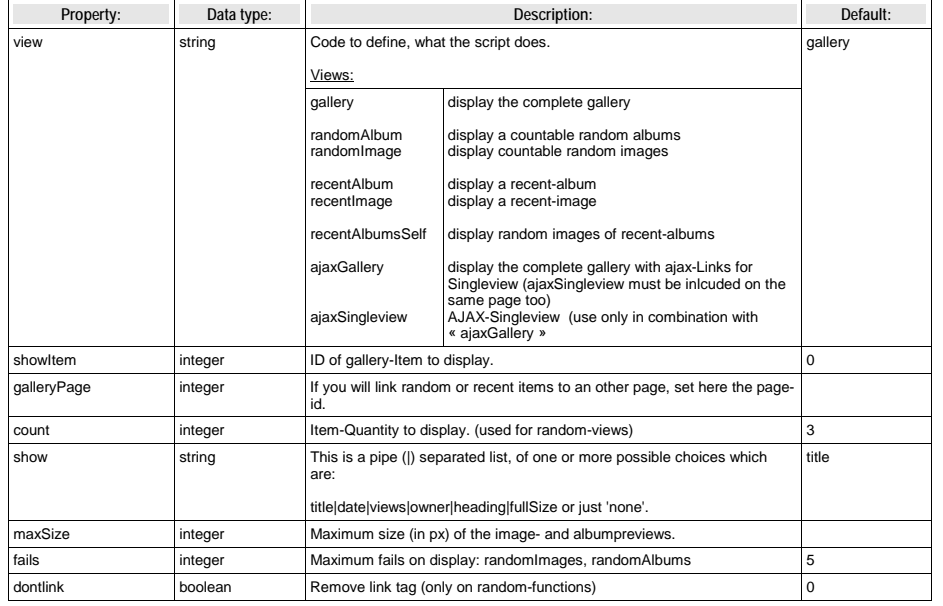

**CSS-Configuration**

An Example-stylesheet you can find on http://www.linth24.ch/fileadmin/templates/extensions/gallery2/gallery2.css

- **Known problems** I don't tested this extension with Gallery2-Multisite!
- Don't run with RealURL! You can disable RealURL on the gallery-pages in the realurl-configuration.

### **TODO**

- Use Gallery2-Extension on two different domains.
- Add more options to the api
- •Add Fe-User synchronisation
- Testing the extension for Gallery2-Multisite supporting!
- More language-support for backend.

**Changelog** See the file gallery2/ChangeLog for more details.

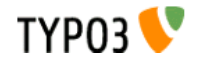

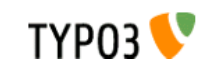